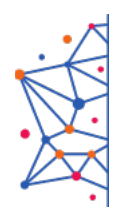

ФЕДЕРАЛЬНОЕ УЧЕБНО-МЕТОДИЧЕСКОЕ ОБЪЕДИНЕНИЕ СРЕДНЕГО ПРОФЕССИОНАЛЬНОГО ОБРАЗОВАНИЯ ПО УКРУПНЕННОЙ ГРУППЕ ПРОФЕССИЙ И СПЕЦИАЛЬНОСТЕЙ 09.00.00 ИНФОРМАТИКА И ВЫЧИСЛИТЕЛЬНАЯ ТЕХНИКА

# Учебный центр ГАПОУ «МЦК-КТИТС»

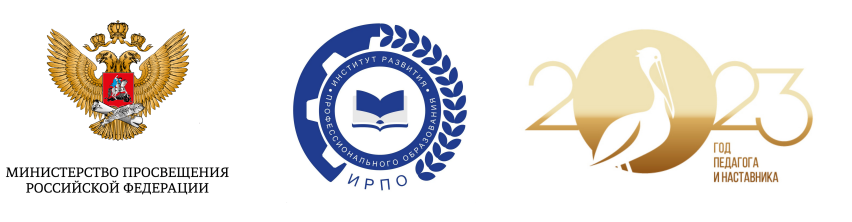

Всероссийский конкурс методических разработок «Методические материалы к организации занятий по дисциплинам УГПС 09.00.00 «Информатика и вычислительная техника»

Номинация «Лучший онлайн-курс»

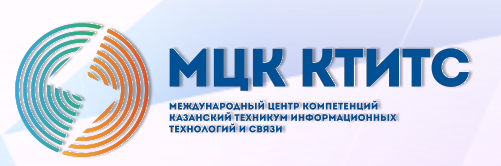

2023 год

# **1. Электронный курс «Проектирование и разработка интерфейсов пользователя»**

Автор: *Лыскова Ольга Анатольевна*, преподаватель колледжа ФГБОУ ВО Алтайский государственный университет

Специальность: 09.02.07 Информационные системы и программирование Квалификация: Разработчик веб и мультимедийных приложений

МДК 08.02 «Проектирование и разработка интерфейсов пользователя»

### **Описание конкурсной работы:**

Электронный курс «Проектирование и разработка интерфейсов пользователя» используется в рамках преподаваемой дисциплины МДК 08.02 «Проектирование и разработка интерфейсов пользователя». Все студенты, которые изучают данный курс зачисляются на курс с помощью глобальных групп. Необходимый им курс, отображается у них в разделе «Мои курсы». Данный курс имеет следующую структуру:

- 1) Вводный раздел
- 2) Рекомендуемая литература
- 3) Технологические карты
- 4) Основы web-технологий
- 5) Web-дизайн
- 6) Промежуточная аттестация

«Вводный раздел» представлен на рисунке 1 и содержит следующие элементы:

−О курсе. На данной странице в формате видео представлена основная информация о курс: цель, результаты обучения, типы занятий, формы отчетности по курсу.

−Инструкция по использованию электронного курса студентами. На данной странице описано, какие элементы в данном курсе представлены. Как работать с каждым из этих элементов. Результаты обучения по данной дисциплине

оцениваются с помощью балльно-рейтинговой системы (согласно положению о балльно-рейтинговой системе оценки успеваемости обучающихся по дисциплинам программ подготовки специалистов среднего звена профессионального образования (приказ АлтГУ №1594/п от 03.11.2022г.)).

−Регламент деловых коммуникаций педагогических работников и обучающихся в Колледже АлтГУ. На данной странице описаны общие правила взаимодействия со студентами на образовательном портале.

−Рабочая программа, представляет собой гиперссылку на рабочую программу дисциплины (РПД), размещённую на сайте ФГБОУ ВО АлтГУ.

−ФОС, представляет собой гиперссылку на фонд оценочных средств, размещённый на сайте ФГБОУ ВО АлтГУ.

−Обратная связь – форум для осуществления обратной связи студентов и преподавателя.

−Оценка качества курса – анкета для оценки качества курса студентами.

Раздел «Рекомендуемая литература», содержит ссылки на рекомендованную литературу (согласно РПД) и справочный материал (ссылки на сторонние справочные материалы). Кроме того, создан глоссарий, содержащий все основные понятия курса.

Раздел «Технологические карты», содержит ссылки на технологические карты по группам.

Далее идут разделы согласно РПД «Основы web-технологий» и «Webдизайн». Каждый из этих разделов содержит лекционные и практические материалы, согласно видам занятий РПД.

Доступ к лекциям открывается постепенно, по мере перехода к данной работе, с учетом прохождения предыдущей. По результатам каждой лекции необходимо выполнить предложенные задания. За прохождения лекции начисляются баллы, с учетом весового коэффициента, указанного в технологической карте. Лабораторные работы открываются по мере изучения лекций. Представленные лабораторные задания выполняются студентами самостоятельно и индивидуально и направляются преподавателю.

Все лекции оформлены по одной структуре:

1 страница – оглавление; далее страницы на которых представлен видео контент и текст лекции, в конце лекции страницы с вопросами. На страницах с материалами лекции, в низу странице навигация в виде кнопок – оглавление, назад и далее. Что способствует переходу между страницами. Оглавление к каждой лекции помогает при повторном изучении сразу перейти к нужному элементу.

Весь текст на страницах лекции оформлен однотипно, в одном стиле, ключевые слова выделены цветом.

Кроме того, в курсе настроен журнал оценок, в соответствии с технологической картой по данной дисциплине. Поэтому каждый обучающийся в курсе может видеть свои оценки и результат за курс.

Описание и методические рекомендации по использованию курса даны в файле Методические материалы на конкурс Электронный курс.docx

#### **Ожидаемые результаты от реализации в учебном процессе:**

Данный курс позволит выстроить индивидуальное обучение благодаря тому, что учащиеся работают с разным темпом, в удобное для них время. Где-то им требуется больше времени на изучение и проработку материала. Благодаря тому, что все лекции содержат видео материал и текст лекции, это помогает использовать разные каналы восприятия информации обучающимися. А после изучения лекции и проконтролировать, насколько усвоен материал. Практические работы размещены на курсе, позволяют также выбрать удобное время и темп изучения. И получить обратную связь за выполненные задания. Данный курс помогает пройти контроль (текущий и итоговый). А также позволяет хранить в системе все результаты работы с данным курсом.

**Примечание:** конкурсная работа в зависимости от номинации представляется в электронном виде (с указанием ссылок на электронные ресурсы).

Данный курс расположен на «Цифровой университет АлтГУ» по адресу <https://portal.edu.asu.ru/course/view.php?id=8709>

К работе поданной в номинацию №1 "Лучший он-лайн курс": электронный курс «Проектирование и разработка интерфейсов пользователя» [\(https://portal.edu.asu.ru/course/view.php?id=8709\)](https://portal.edu.asu.ru/course/view.php?id=8709)

Для доступа к курсу: логин: konkurs\_asu

пароль: asu123456

#### **Описание электронного курса**

#### **«Проектирование и разработка интерфейсов пользователя»**

В законе «Об образовании в Российской Федерации», отдельно уделено внимание применению электронного обучения (ЭО), дистанционных образовательных технологий. Таким образом, ЭО является одним из приоритетных направлений при обучении студентов. Электронное обучение преследует следующие цели:

− обеспечение доступности образования;

соответствие образовательной системы мировым тенденциям и росту спроса на качественные образовательные услуги;

− ориентация образовательного процесса на формирование и развитие общекультурных и профессиональных компетенций в соответствии с ФГОС;

расширение доступа лиц с ОВЗ к качественным образовательным услугам;

повышение качества подготовки обучающихся за счет внедрения информационно коммуникационных технологий и компьютерных средств обучения;

повышение эффективности самостоятельной работы обучающихся.

ЭО на базе Колледжа ФГБОУ ВО АлтГУ реализуется через систему дистанционного обучения Moodle. СДО Moodle является одной из популярных сред дистанционного обучения в мире.

Электронный курс «Проектирование и разработка интерфейсов пользователя» используется в рамках преподаваемой дисциплины МДК 08.02 «Проектирование и разработка интерфейсов пользователя» при реализации обучения по специальности 09.02.07 «Информационные системы и программирование», образовательной программы «Разработчик веб и мультимедийных приложений». Все студенты, которые изучают данный курс зачисляются на курс с помощью глобальных групп. Необходимый им курс, отображается в разделе «Мои курсы».

Данный курс расположен на «Цифровой университет АлтГУ» по адресу https://portal.edu.asu.ru/course/view.php?id=8709

Структура электронного курса:

1) Вводный раздел

2) Рекомендуемая литература

3) Технологические карты

4) Основы web-технологий

5) Web-дизайн

6) Промежуточная аттестация

«Вводный раздел» представлен на рисунке 1 и содержит следующие элементы:

О курсе. На данной странице в формате видео представлена основная информация о курс: цель, результаты обучения, типы занятий, формы отчетности по курсу.

Инструкция по использованию электронного курса студентами. На данной странице описано, какие элементы в данном курсе представлены. Как работать с каждым из этих элементов. Результаты обучения по данной дисциплине оцениваются с помощью балльно-рейтинговой системы (согласно положению о балльно-рейтинговой системе оценки успеваемости обучающихся

по дисциплинам программ подготовки специалистов среднего звена профессионального образования (приказ №1594/п от 03.11.2022г.)).

Регламент деловых коммуникаций педагогических работников и обучающихся в Колледже АлтГУ. На данной странице описаны общие правила взаимодействия со студентами на образовательном портале.

Рабочая программа, представляет собой гиперссылку на рабочую программу дисциплины (РПД), размещённую на сайте АлтГУ.

− ФОС, представляет собой гиперссылку на фонд оценочных средств, размещённый на сайте АлтГУ.

− Обратная связь – форум для осуществления обратной связи студентов и преподавателя.

− Оценка качества курса – анкета для оценки качества курса студентами.

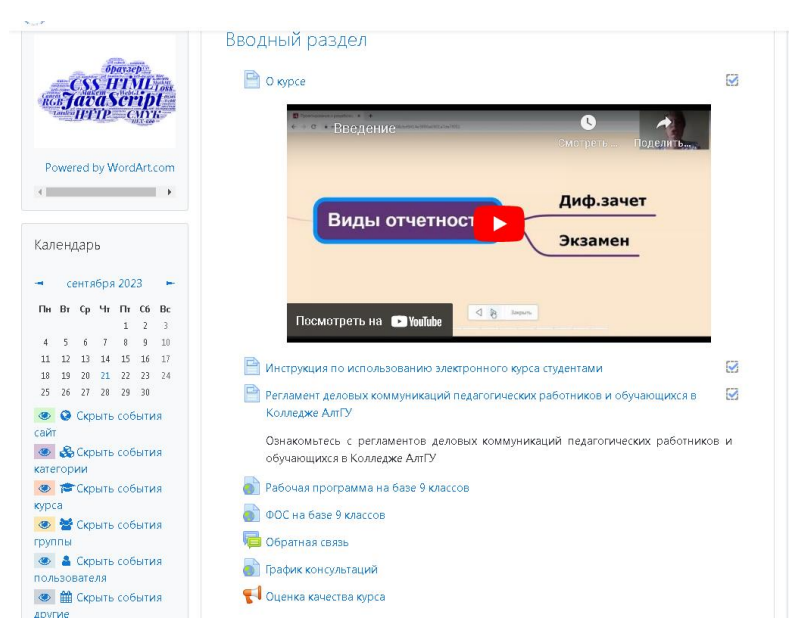

Рисунок 1 – Вводный раздел курса

Раздел «Рекомендуемая литература», представленный на рисунке 2, содержит ссылки на рекомендованную литературу (согласно РПД) и справочный материал (ссылки на сторонние справочные материалы). Кроме ссылок на сторонние ресурсы, в курсе создан глоссарий, содержащий все ключевые понятия курса.

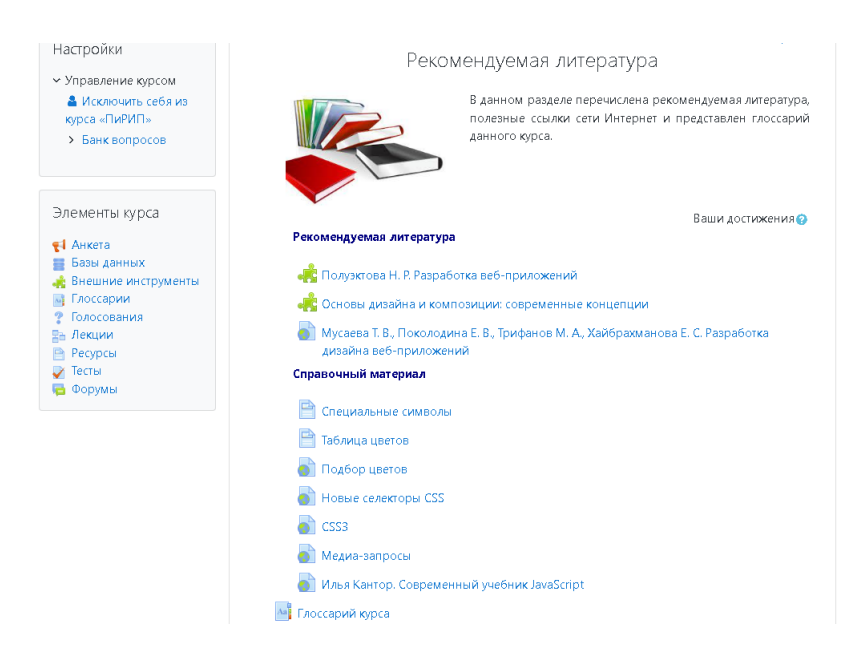

Рисунок 2 – Раздел «Рекомендованная литература»

Для оценивания в соответствии с бально-рейтинговой системой составляются технологическая карта. Раздел «Технологические карты», представленный на рисунке 3, содержит ссылки на технологические карты по группам. Доступ к карте разграничен с помощью ограничения доступа по групповому признаку. Каждая группа видит только свою технологическую карту.

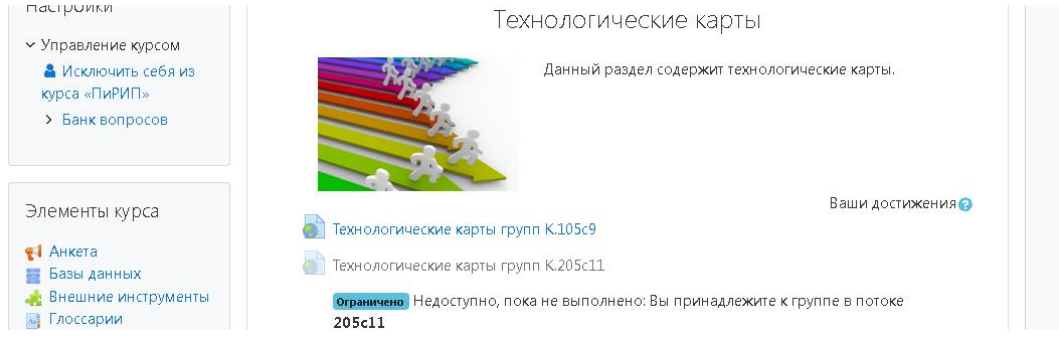

Рисунок 3 – Раздел «Технологические карты»

Далее идут разделы согласно РПД «Основы web-технологий» и «Webдизайн». Каждый из этих разделов содержит лекционные и практические материалы, согласно видам занятий РПД.

Пример описания и структуры раздела «Web-дизайн», представлены на рисунке 4.

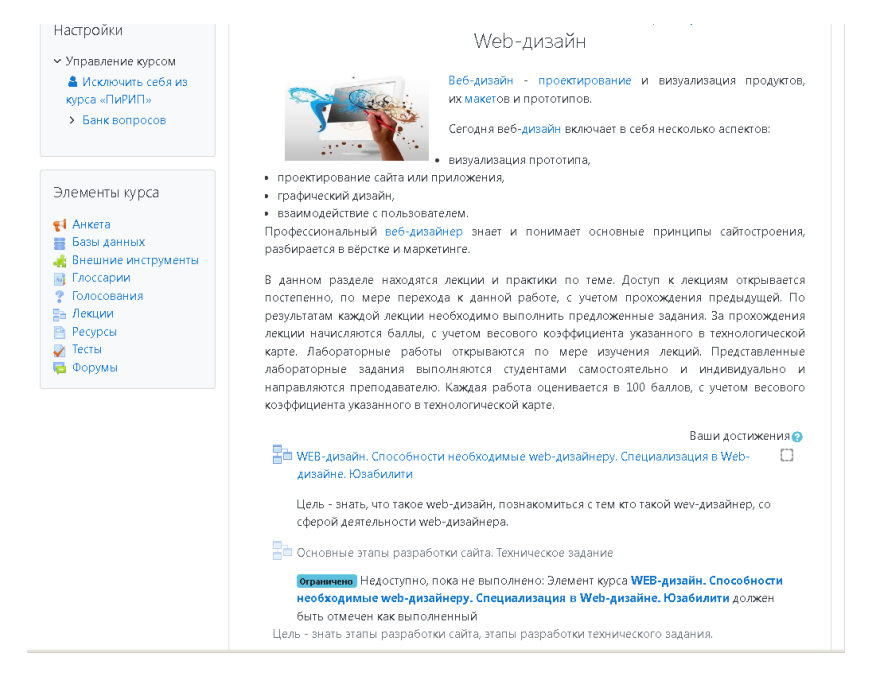

Рисунок 4 – Раздел «Web-дизайн»

Лекции идут согласно расположению их в РПД. При этом, пока лекция не изучена следующая не откроется. Лекция считается пройденной, когда изучены все страницы лекции и получены ответы на контрольные вопросы лекции. По мере изучения каждой лекции, ставится отметка о ее прохождении.

К каждой лекций прописана цель лекции и ее оглавление. Оглавление целесообразно создавать, т.к. в случае повторного изучения лекции, с помощью оглавления можно сразу перейти к нужному разделу лекции. Пример содержания лекции «Web-дизайн. Способности необходимые web-дизайнеру. Специализация в web-дизайне. Юзабилити», приведен на рисунке 5.

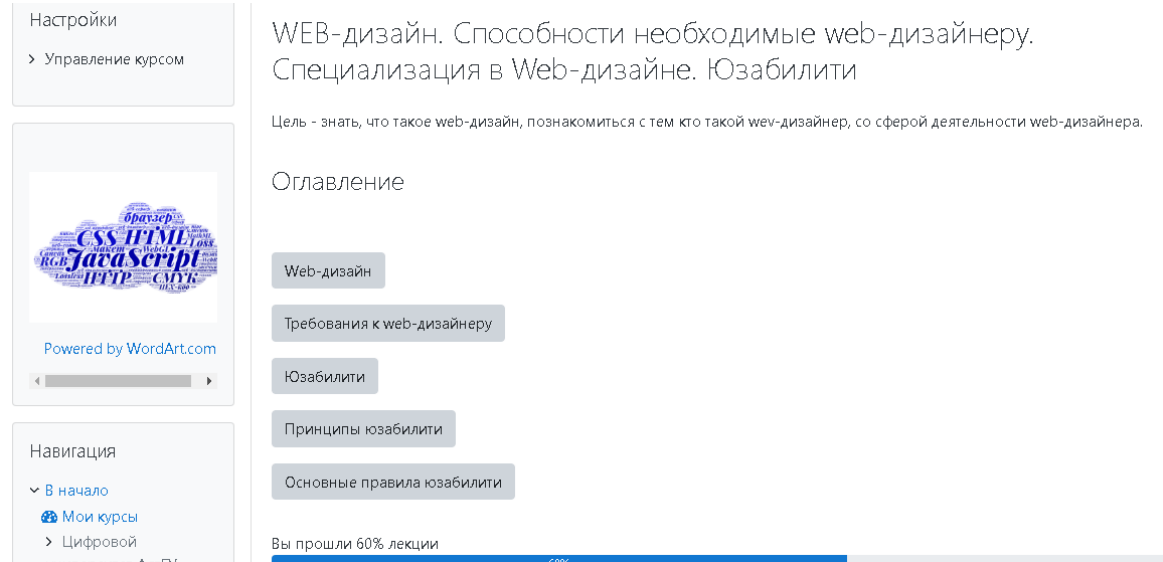

Рисунок 5 – Страница «Оглавление» лекции

Страницы лекции, соответствуют страницам оглавления лекции. Пример страницы «Web-дизайн» представлен на рисунке 6. На странице лекции представлен видео материал и текст. Видео материал позволяет наглядно посмотреть и послушать. И тот же материал, что в видео представлен в виде текста. Сделано это для того, чтобы обучающимся было удобно и доступно воспринимать материал лекции. «Визуалам» надо посмотреть, «аудиалам» надо послушать. А для повторного изучения достаточно почитать. Внизу страницы представлены кнопки «оглавление», «назад», «далее». Кнопка «оглавление» позволяет выйти на оглавление и не переходить по заданной траектории. Кнопки «назад» и «далее» служат для заданной навигации по лекции.

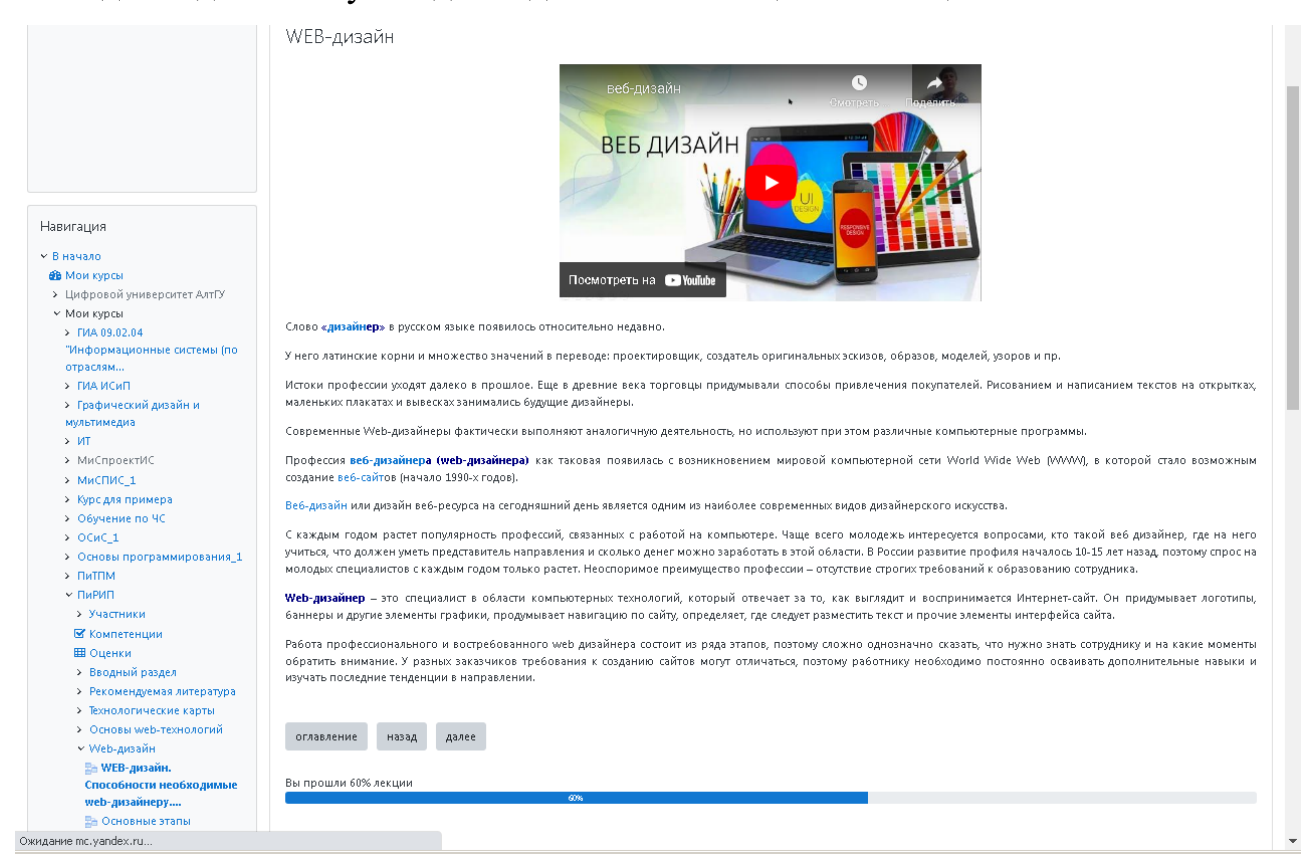

Рисунок 6 – Пример страницы лекции

В конце каждой лекции содержатся контрольные вопросы. Пример контрольного вопроса по лекции «Web-дизайн. Способности необходимые webдизайнеру. Специализация в web-дизайне. Юзабилити», представлен на рисунке 7. При правильно ответе на вопрос, лекция завершится. При не правильном ответ, будет предложен дополнительный вопрос.

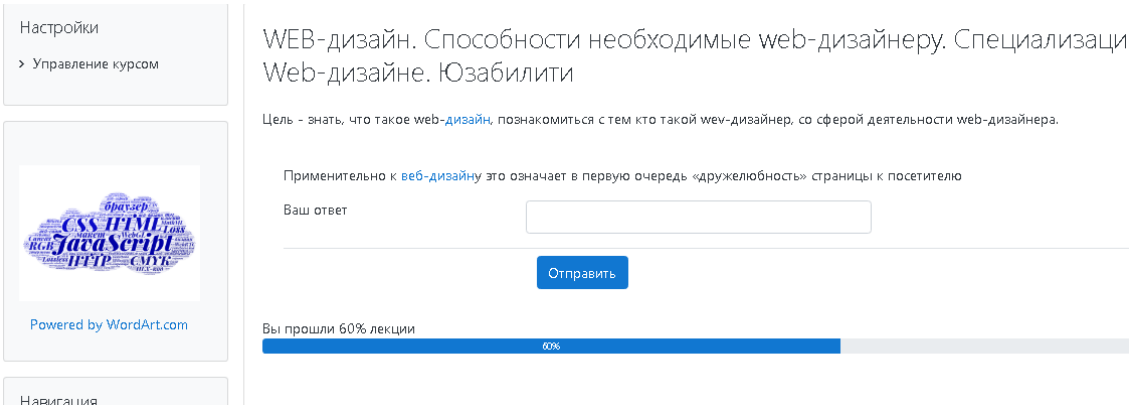

Рисунок 7 – Пример контрольного вопроса по лекции

Кроме лекций, присутствуют и лабораторные работы. Доступ к ним открывается по мере изучения лекций (согласно РПД). Лабораторная работа представлена на рисунке 8, в перечне элементов из раздела «Web-дизайн».

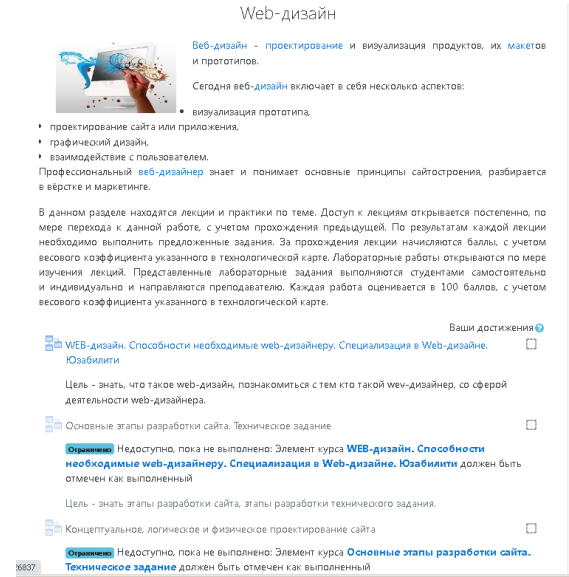

Рисунок 8 – Структура раздела «Web-дизайн»

Лабораторные работы в тематических разделах созданы с помощью элементов «База данных» и «Задание». Пример задания в виде элемента «База данных» представлен на рисунке 9. «База данных» используется в том случае, когда преподавателю необходимо, чтобы обучающиеся видели и знакомились с работами друг друга. «Задание», используется для индивидуальной работы каждого.

Лабораторное задание "Разработка эскизов веб-приложения"

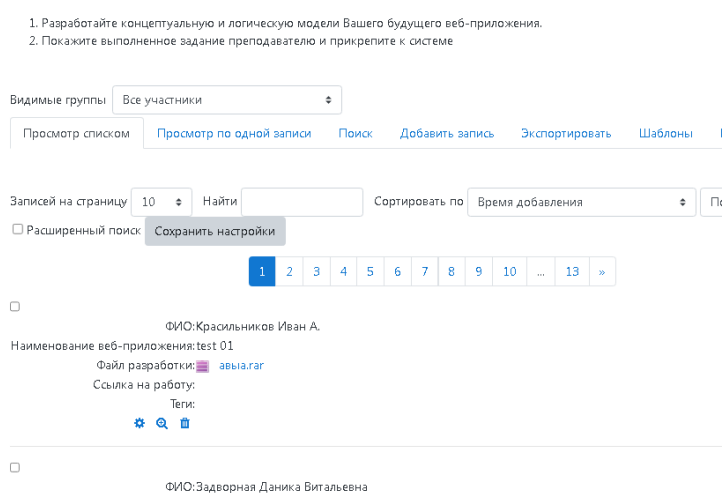

Рисунок 9 – Элемент «База данных», для предоставления задания

Кроме того, для практических работ применим и элемент курса «Задание». Пример использования элемента задания из раздела «Основы web-технологий», представлен на рисунке 10.

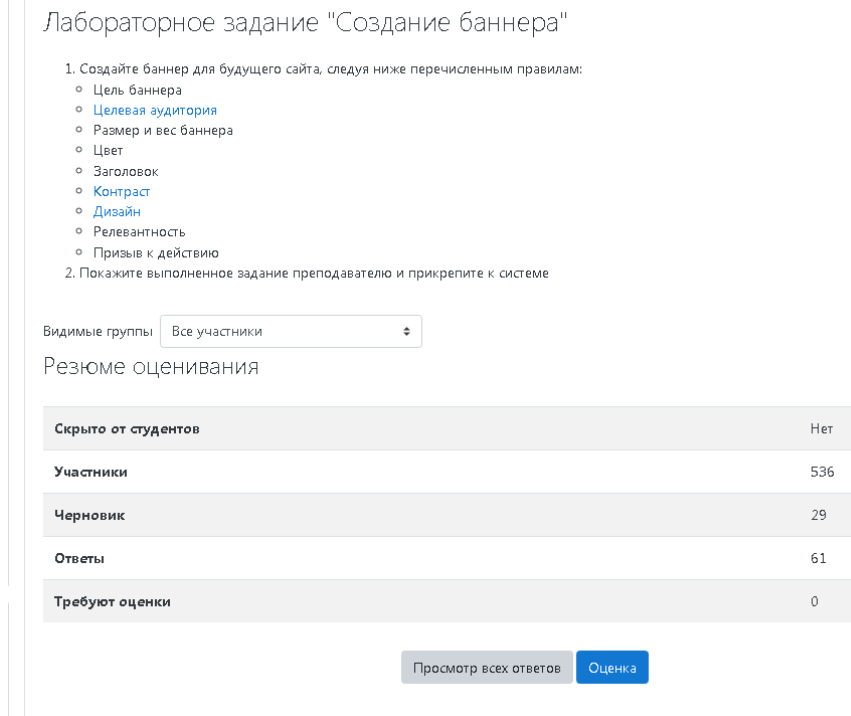

Рисунок 10 – Элемент «Задание», для предоставления задания

Раздел «Промежуточная аттестация», представленный на рисунке 11, содержит перечень вопросов к зачету и экзамену, а также тесты для проведения зачета и экзамена. Банк тестовых заданий для проведения зачета содержит 67 вопросов. Банк тестовых заданий для проведения экзамена содержит 154 вопроса.

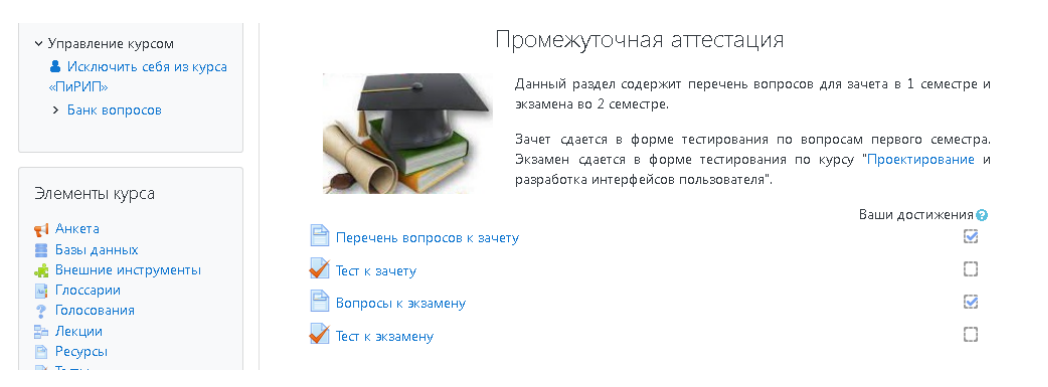

Рисунок 11 – Раздел «Промежуточная аттестация»

Кроме того, в курсе настроен журнал оценок, в соответствии с технологической картой по данной дисциплине. Поэтому каждый обучающийся, непосредственно в курсе может видеть свои оценки и результат за курс.

Список используемой и рекомендуемой литературы

1. Федеральный закон «Об образовании в РФ» № 273-ФЗ от 29.12.2012 [Электронный ресурс]. – URL http://pravo.gov.ru/proxy/ips/?docbody=&nd=102162745 (дата обращения: сентябрь 2023)

2. Лыскова О.А., Электронное обучение студентов педагогических вузов // Педагогическое образование на Алтае. 2016. № 1. С. 110-111. [Электронный ресурс]. – URL https://www.elibrary.ru/download/elibrary\_26185089\_62596719.pdf (дата обращения: сентябрь 2023)

# **2. Междисциплинарное электронное учебно-методическое пособие ПМ. 04 Сопровождение и обслуживание программного обеспечение компьютерных систем**

Авторы: *Чераева Ольга Александровна*, *Подин Максим Станиславович* преподаватели ГБПОУ «Южно-Уральский государственный колледж»»

Специальность: 09.02.07 Информационные системы и программирование Квалификация: программист

ПМ. 04 Сопровождение и обслуживание компьютерных систем

#### **Описание конкурсной работы**

Междисциплинарное электронное учебно-методическое пособие ПМ. 04 Сопровождение и обслуживание программного обеспечение компьютерных систем состоит из модулей: МДК 04.01 Внедрение и поддержка компьютерных систем, МДК 04.02 Обеспечение качества и функционирования; ПП.04 Производственная практика.

ЭУП предназначено для обучающихся 2 курса по специальности 09.02.07 Информационные системы и программирование на базе среднего общего образования: программист и для обучающихся 3 курса по специальности 09.02.07 Информационные системы и программирование на базе основного общего образования: программист.

Междисциплинарное электронное учебное пособие ПМ 04 Сопровождение и обслуживание компьютерных систем будет полезно студенту при самостоятельной и индивидуальной работе, а также для личностноориентационной системы обучения. ЭУП дают возможность каждому обучающемуся независимо от уровня подготовки активно участвовать в процессе образования, индивидуализировать свой процесс обучения, осуществлять самоконтроль. С помощью ЭУП можно быть не пассивным наблюдателем, а активным участником образовательного процесса.

Электронное обучающее пособие является универсальной и необходимой формой для обучения студентов. При помощи таких пособий осуществляется индивидуальный подход к каждому.

#### **Ожидаемые результаты от реализации**

Внедрение ЭУП в учебный процесс, повышение уровня мотивации обучающихся к обучению; возможность каждому обучающемуся независимо от уровня подготовки активно участвовать в процессе образования, индивидуализировать свой процесс обучения, осуществлять самоконтроль, работать в своем индивидуальном темпе; использование ЭУП лицами с ОВЗ за счет включения профессионального модуля в адаптированную образовательную программу ГБПОУ «ЮУГК» для специальности 09.02.07 Информационные системы и программирование.

Обмен опытом с другими педагогами, ведущими профессиональный модуль; включение модуля в Репозиторий цифровых образовательных ресурсов системы среднего профессионального образования Челябинской области. по направлению подготовки 09.00.00 Информатика и вычислительная техника.

**Использование курса в условиях дистанционного обучения. Ссылка на онлайн-курс: <https://els.ecol.edu.ru/course/view.php?id=469> Логин: test10 Пароль: asdf2023**

### **3. Онлайн-курс «Физика»**

Автор: *Окунева Валентина Семеновна*, преподаватель Колледжа информатики и программирования (КИПФИН)

Специальность: 09.02.07 Информационные системы и программирование Учебный предмет- ОП.03 Физика

#### **Описание конкурсной работы**

Онлайн-курс «физика» создан в целях повышения качества реализации ФГОС СПО, в контексте внедрения современных инновационных технологий в образовательный процесс и совершенствования содержания преподавания.

Курс составлен согласно принципам целостности, логичности; его наполнение следующее:

1. Вводная часть содержит: обращение к студентам, объяснение структуры курса, систему оценивания, правила общения, общий форум, чат, литературу по предмету, общие правила построения графиков, [справочные](https://campus.fa.ru/mod/tab/view.php?id=529493)  [данные \(физические константы и др.\),](https://campus.fa.ru/mod/tab/view.php?id=529493) [входной тест по всем разделам курса](https://campus.fa.ru/mod/quiz/view.php?id=488658)  [физики,](https://campus.fa.ru/mod/quiz/view.php?id=488658) объявления, анкетный опрос студентов.

2. Разделы, подлежащие изучению, расположены последовательно и согласуются с содержанием Рабочей программы предмета «физика», разбиты на темы.

Каждый раздел и тема отвечают логике единого визуального оформления. Полнота представления изучаемого материала по освоению основных физических теорий, законов, закономерностей и его достаточность подтверждаются наличием: конспекта лекции, видеоматериала, конспекта с примерами решения задач, файлов для выполнения лабораторных работ, терминологическим словарем по каждому разделу физики.

Преемственность поколений отражена в наличии опорных конспектов выдающихся физиков – новаторов: Шаталова В.Ф. и Степановой Г.С.

Игровая технология реализуется через интерактивный контент Hot pod ([«Найди слова» и др.\).](https://campus.fa.ru/mod/hvp/view.php?id=488677)

Научная деятельность студентов представлена:

- лабораторными работами (реализованы проекты по написанию кода программы к лабораторным работам): определение ускорения свободного падения на планетах Солнечной системы (работа студента Шабанова Г.Д;), Проверка закона сохранения импульсов и закона сохранения энергий (работа студента Минина Д.С.);

- демонстрационными материалами, усиливающими визуальное восприятие по большинству изучаемых тем: демонстрация условия равновесия (работа студента Савранской У.В.), демонстрация работы двигателя внутреннего сгорания (работа студента Ерофеева А.С.), наличие электрического поля (работа студента Оробейко Д.) и др.

- объяснительным материалом: явление теплопередачи (работа студента Тизякова Е.А.), теплопроводность вещества (работа студента Платонова И.А.), твердое состояние вещества (работа студента Шишкина И.А.) и др.

Терминологический словарь знакомит студентов с базовыми физическими понятиями, терминологией и символикой.

Инструментом оценки результатов освоения знаний, полученных по завершении раздела и тем являются тесты. Также автор курса «видит» (через настройки) освоение студентом всех элементов курса.

#### **Ожидаемые результаты от реализации в учебном процессе**.

Онлайн-курс составляет инвариантную основу подготовки студентов, способствует формированию единого открытого образовательного пространства, является доступным для всех потенциальных целевых аудиторий, имеет инструменты, гарантирующие качество открытого образования.

Ссылка на онлайн-курс «физика»:

<https://campus.fa.ru/course/index.php?categoryid=326> далее Заходим по данной ссылке, далее кодовое слово для самостоятельной записи - физика. Далее авторизуемся, используя свои логин/ пароль финуниверситета.

#### **4. Онлайн-курс «Графический дизайн и мультимедиа»**

Автор: *Аристова Елена Геннадьевна*, преподаватель КГАПОУ «Авиатехникум»

Специальность: 09.02.07 Информационные системы и программирование Квалификация: программист

МДК.08.02 Графический дизайн и мультимедиа

#### **Описание конкурсной работы:**

Рабочая программа профессионального модуля является частью основной образовательной программы в соответствии с ФГОС СПО по специальности 09.02.07 Информационные системы и программирование квалификация Программист в части освоения основного вида профессиональной деятельности (ВПД): разработка дизайна веб-приложений и соответствующих профессиональных компетенций (ПК):

ПК 8.1. Разрабатывать дизайн-концепции веб-приложений в соответствии с корпоративным стилем заказчика.

ПК 8.2. Формировать требования к дизайну веб-приложений на основе анализа предметной области и целевой аудитории.

ПК 8.3. Осуществлять разработку дизайна веб-приложения с учетом современных тенденций в области веб-разработки.

Рабочая программа профессионального модуля может быть использована в дополнительном профессиональном образовании - повышении квалификации, переподготовке и профессиональной подготовке работников в области разработки веб-приложений при наличии среднего (полного) общего образования.

#### **Ожидаемые результаты от реализации в учебном процессе**

Результатом освоения профессионального модуля является овладение обучающимися видом профессиональной деятельности: разработка дизайна вебприложений, в том числе, профессиональными (ПК) и общими (ОК) компетенциями:

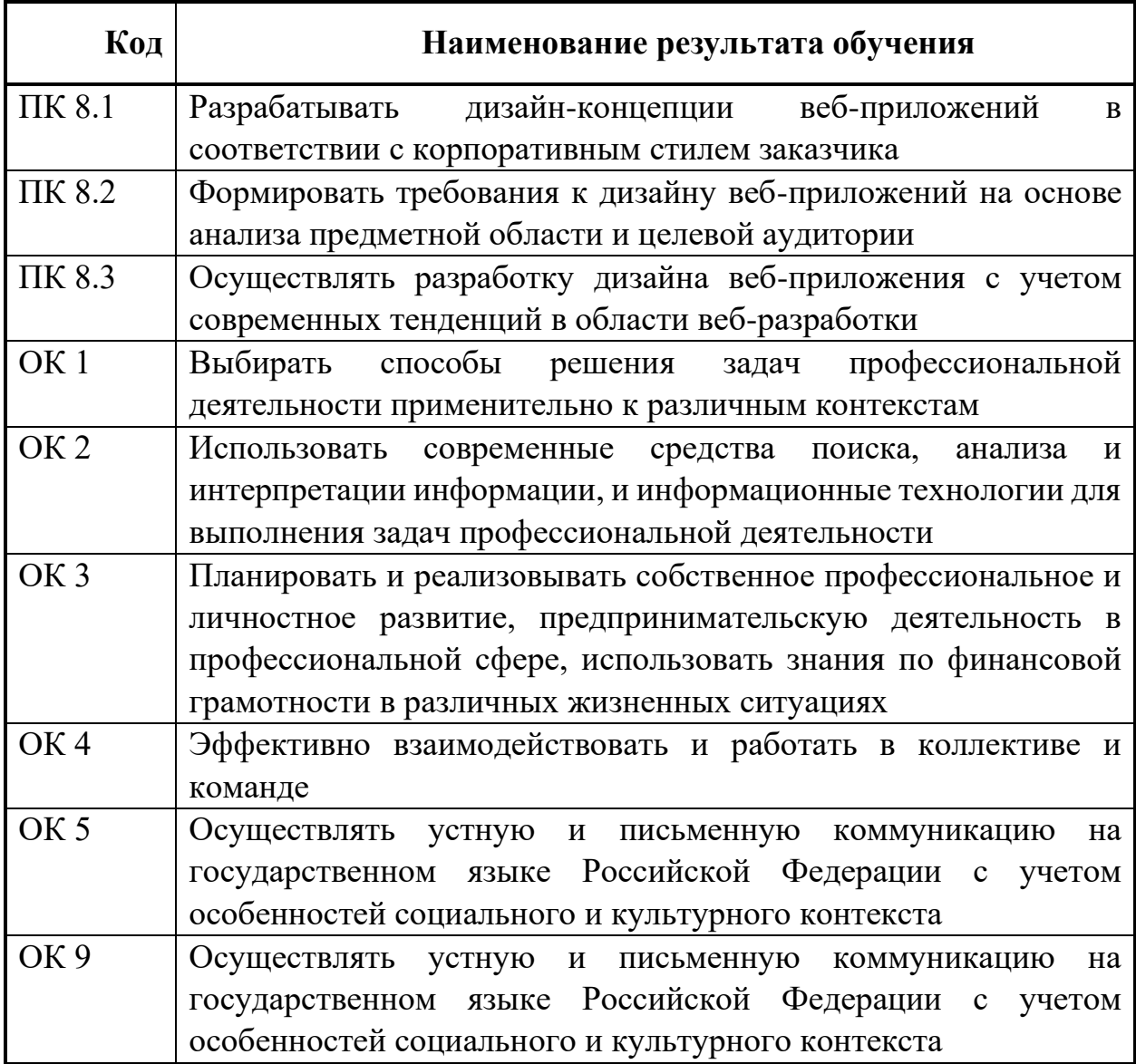

**Примечание:** конкурсная работа в зависимости от номинации представляется в электронном виде (с указанием ссылок на электронные ресурсы).

<https://edu.permaviat.ru/course/view.php?id=1179>

Гостевой доступ

Пароль: Asdfg123

#### **5. Онлайн-курс «Технология разработки программного обеспечения»**

Автор: *Панкратов Алексей Владимирович*, преподаватель ГБПОУ МО «Красногорский колледж»

Специальность: 09.02.07 Информационные системы и программирование ПМ. 02 Осуществление интеграции программных модулей МДК. 02.01 Технология разработки программного обеспечения.

#### **Описание конкурсной работы:**

Онлайн-курс «Технология разработки программного обеспечения» позволит студентам 09.02.07 Информационные системы и программирования приобрести теоретические и практические навыки по работе над проектом (разработка программного обеспечения, разработка программно-аппаратного средства), а также обеспечит освоение методологий проектирования систем (классические, гибкие). Курс расширяет знания, которые студенты получают в рамках дисциплин, связанных с проектированием программного обеспечения, менеджментом.

Охватывает следующие компетенции:

ПК 2.1 Разрабатывать требования к программным модулям на основе анализа проектной и технической документации на предмет взаимодействия компонент.

ПК 2.2 Выполнять интеграцию модулей в программное обеспечение.

ПК 2.3 Выполнять отладку программных модулей с использованием специализированных программных средств. ПК 2.4 Осуществлять разработку тестовых наборов и тестовых сценариев для программного обеспечения.

ПК 2.5 Производить инспектирование компонент программного обеспечения на предмет соответствия стандартам кодирования.

#### **Ожидаемые результаты от реализации в учебном процессе**

1. Умение пользоваться онлайн-курсами, образовательными площадками со стороны студентов СПО;

- 2. Дистанционное обучение студентов СПО;
- 3. Применение в учебном процессе студентам ОВЗ;
- 4. Изучение МДК при помощи онлайн-курса.

Онлайн-курс находится на площадке Цифровой колледж Подмосковья [https://e-learning.tspk-mo.ru](https://e-learning.tspk-mo.ru/)

## Ссылка на онлайн-курс:

<https://cms.tspk-mo.ru/preview/MjAwMDgzNQ==/#179198>

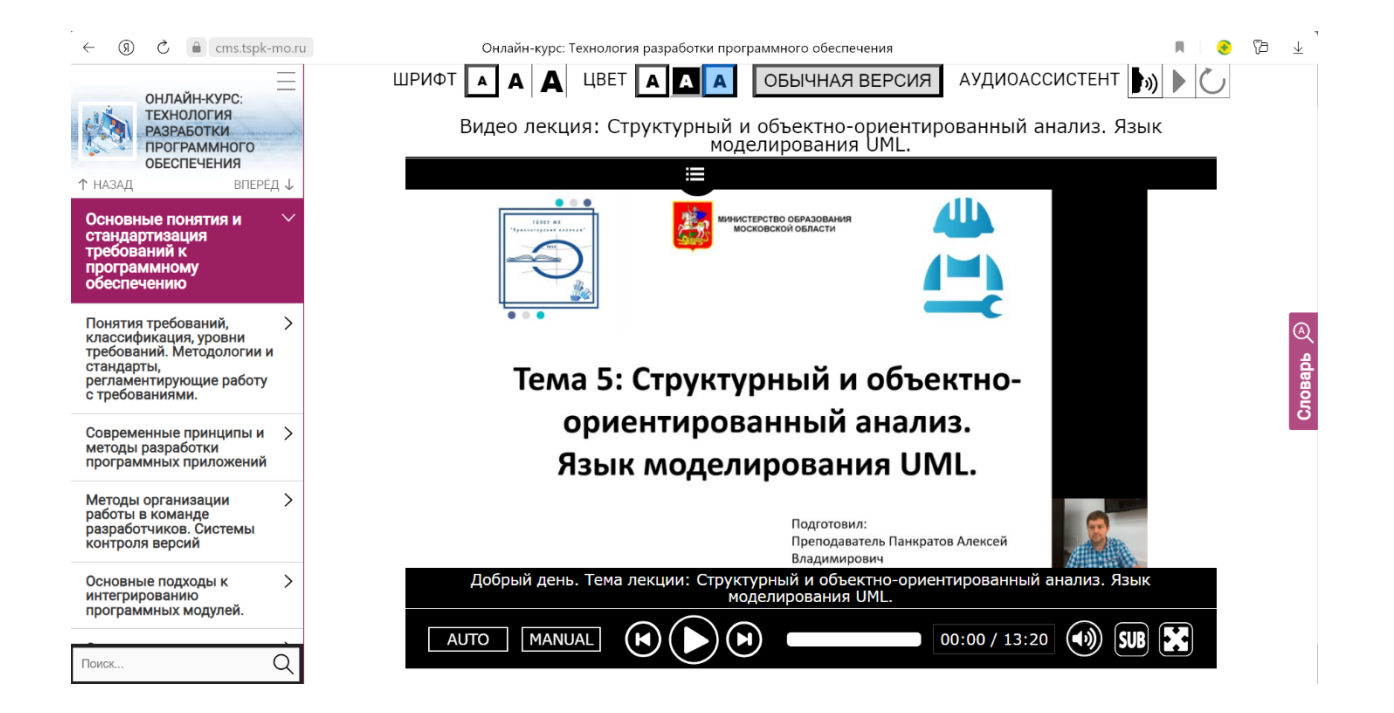

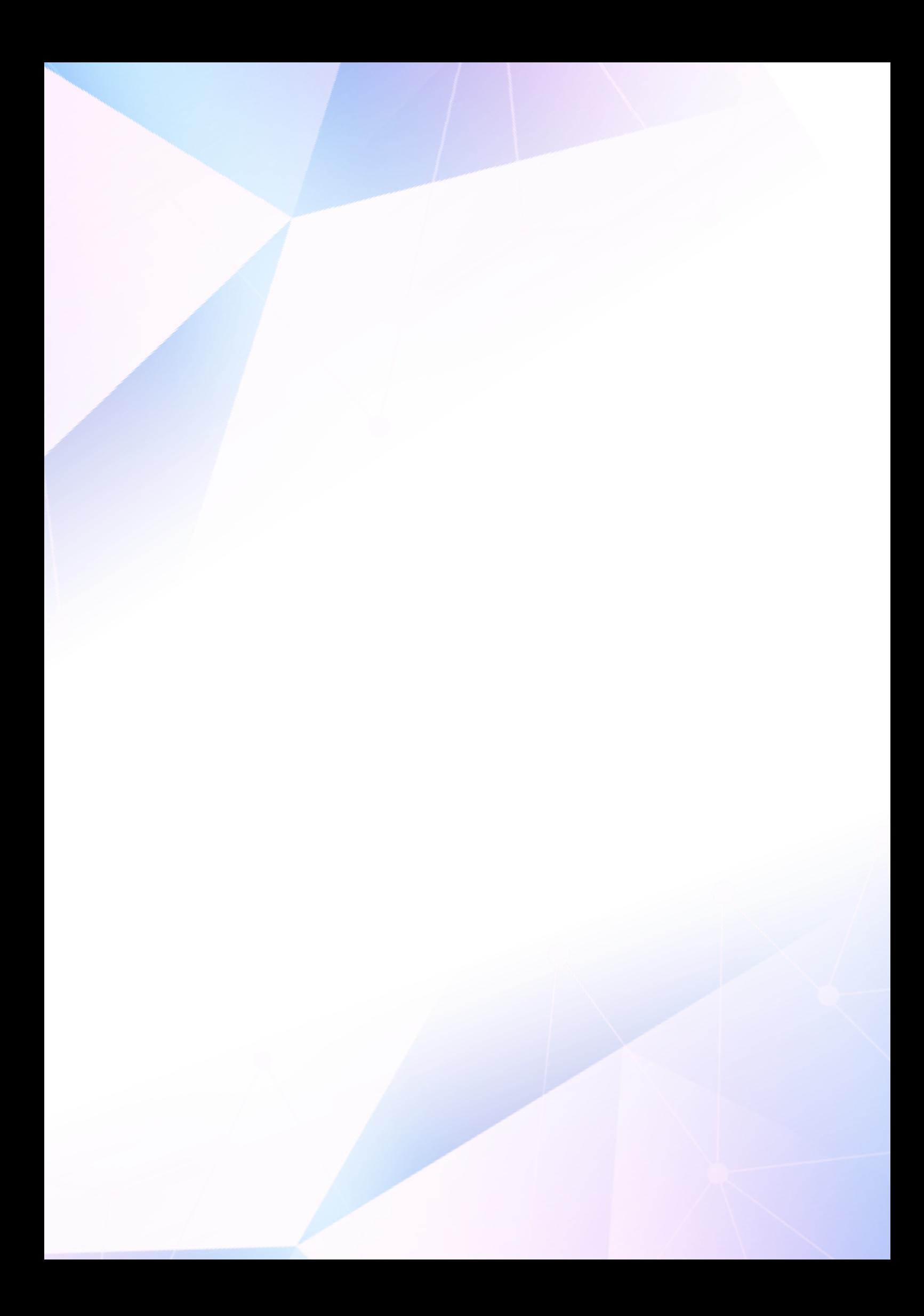